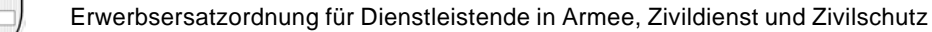

## **Anmeldung zum Bezug einer Zulage für Betreuungskosten in der EO**

Der Anspruch auf eine Zulage für Betreuungskosten besteht nur, wenn die dienstleistende Person mit Kindern unter 16 Jahren im gleichen Haushalt lebt und die Dienstleistung mindestens zwei zusammenhängende Tage umfasst.

Das vorliegende Anmeldeformular ist direkt bei der zuständigen AHV-Ausgleichskasse einzureichen

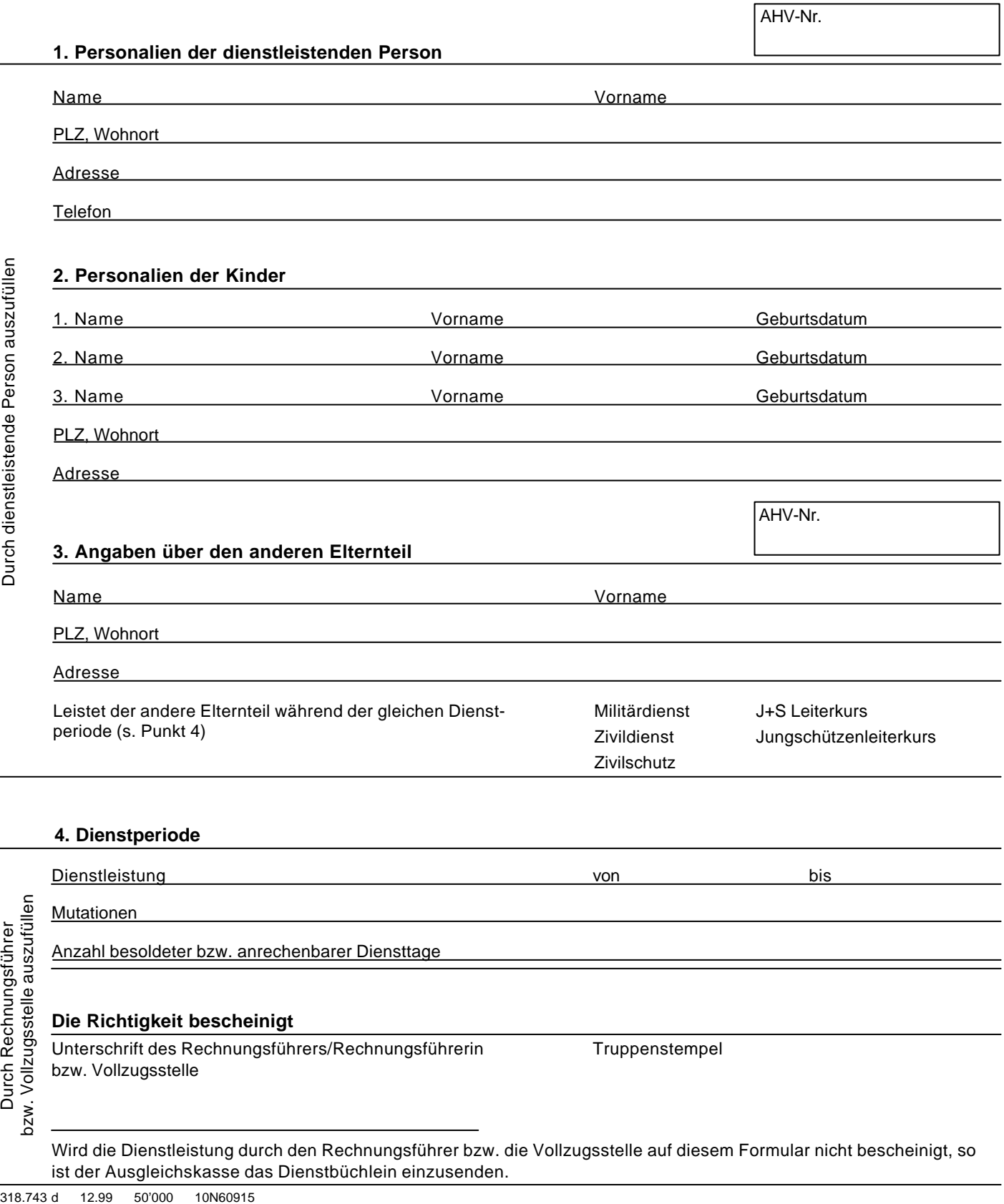

## **5. Auslagen**

Vergütet werden nur Auslagen, die entstehen, weil die Kinderbetreuung während des Dienstes nicht selbst erfüllt werden kann. Die Auslagen sind zu belegen. Ohne entsprechende Belege/Bestätigungen werden keine Kosten vergütet.

Auslagen für auswärtige Mahlzeiten Fr. Reise- und Unterbringungskosten für Kinder bei Fremdbetreuung (Angabe von Ort und Art der Unterbringung) Fr. Fr. Löhne für Familien- oder Haushalthilfen (Angaben von Namen und Adresse der Hilfsperson) Fr. Fr. Entgelte für Kinderkrippen, Tagesschulen oder Schulhorte Fr. Reisekosten von Dritten für die Kinderbetreuung (Angaben von Name und Adresse der betreuenden Person) Fr. Fr. Andere Kosten (genaue Art angeben) Fr. Auslagen von weniger als Fr. 20.– über die ganze Dienstdauer werden nicht vergütet. Total Fr. **6. Auszahlung** Die Zulage für Betreuungskosten wird der dienstleistenden Person direkt ausbezahlt. Wie wünschen Sie, dass die Zulage für Betreuungskosten ausbezahlt wird? Auf **Bankkonto** (genaue Bezeichnung, z.B. Sparkonto, Depositenkonto, Sparheft) Nr. bei der (Name und Adresse der Bank bzw. Bankfiliale) Postkonto-Nr. der Bank<sub>enten</sub> Banken-Clearing-Nr.  $\Gamma$ Auf **Postkonto** Nr. Falls vorhanden, bitte Einzahlungsschein beilegen Ort und Datum Unterschrift der entschädigungsberechtigten Person

## **7. Bestätigung der Richtigkeit der Angaben**

Durch betreuende Durch betreuende Person auszufül-Unterschrift der Person, die die Kinder betreut hat Ort und Datum Unterschrift

len

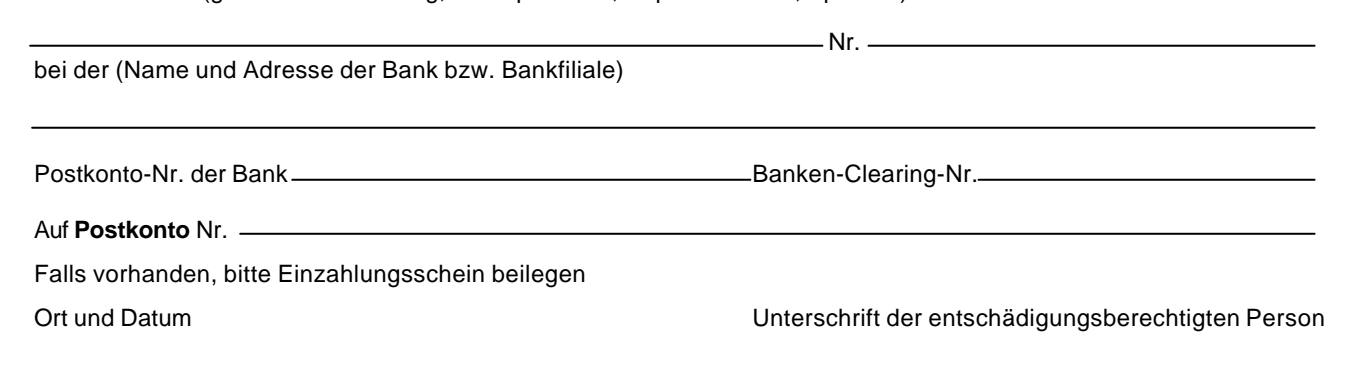